# FILM FESTIVAL

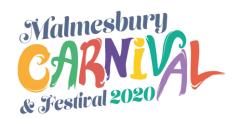

#### FILM MAKING GUIDE

This step-by-step guide will take you through the process of creating your film, from initial planning through to editing and publishing your masterpiece! Links are provided for resources and tools you can use at each stage

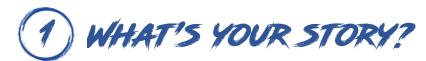

Start by writing out your story. What kind of story do you want it to be – adventure, romance, documentary? How will the story end?

Who are the main characters and what is driving their behaviour? What story arc will the characters follow?

Keep in mind what you have around you to help with your story. Do you have any interesting props lying around the house? Any family members willing to be in the film?

## HOW WILL IT FLOW? (2)

Storyboards can be a great way to plan your film. Draw out what you want each shot to be, you can also add a short description of each shot underneath.

There are lots of different shots you can use to make a film, from long shots to close-ups. Consider what shots would be helpful, for example, if you're trying to capture the emotion of a character, a close-up of their face would be helpful.

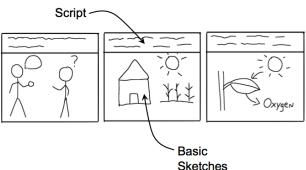

Here are some useful YouTube videos on story boarding: <a href="https://www.youtube.com/playlist?list=PLml3WSyttAP0">https://www.youtube.com/playlist?list=PLml3WSyttAP0</a> yWVFlyKR BPVCS Nh2ow

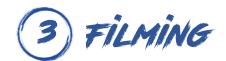

FILMING Once you've completed your planning, you're ready to film!

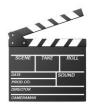

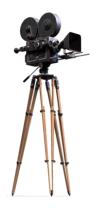

Follow your storyboard and capture all of the scenes you need to complete the film. It is often best to film more than you need as it is easier to cut film out in editing than it is to go out and shoot more. You may end up shooting some scenes many times and selecting the best one later. Links to tools for creating animated films are included at the end of this paper.

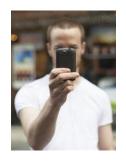

#### Some things to think about

- What time of day are you filming? If you're filming outside, sunrise and sunset often have the best lighting!
- Keep an eye on continuity between scenes. Avoid traps such as a clock on the wall, which may appear to jump around as scenes are filmed at different times!

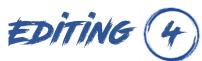

With your film 'in the can' you can start the process of assembling the whole film scene by scene. Select the best shots you have filmed and arrange them in the order defined by your storyboard using an editing tool on a PC, Mac or phone. It is often bast to trim each clip to the bare minimum so that the finished film is fast flowing and delivers more 'punch'. Links to film editing tools are included at the end of this paper.

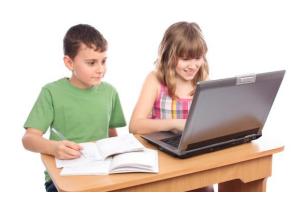

Most film editors will allow you to apply special effects such as transitions between clips, but try not to let these distract too much from the central story.

You can also adjust sound levels and include additional soundtrack material and effects. Please be careful not to include copyrighted sounds such as music tracks or recordings from other films.

# 5 TEST SCREENING

By the time you have finished editing the film, you will have watched every scene over and over again. It is therefore best to get someone with a fresh pair of eyes to review the finished product and provide you with an independent assessment of your work.

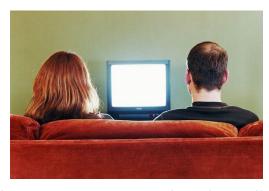

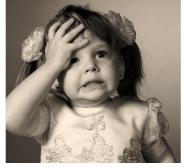

It is better to find problems now rather than wait until the film is released!

You need to pick one or more people who will provide genuine, constructive comments and suggestions. There is no point in selecting someone who will tell you your film is 'brilliant' regardless of how good it is.

It is also important not to take offence at any criticism offered. All comments are useful, and you should carefully consider each one before taking action.

Once you have made your final adjustments and added titles and credits, you are ready to go!

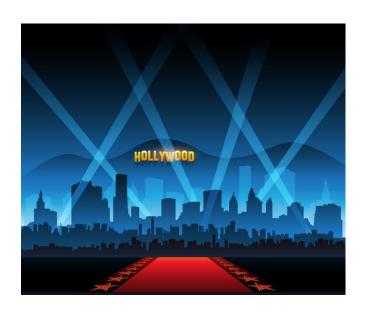

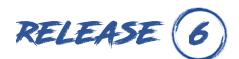

When you register your entry for the Film Festival you will be given a Dropbox link where you can upload your finished film (Up to 2GB in size)

Your film will be reviewed by our panel of judges before final release onto our film festival YouTube channel

The festival will culminate in a virtual gala night, when selected entries will be premiered.

### ADDITIONAL LINKS AND MATERIAL

### FILMING

For animated films, you will need a stop-motion app for your recording device (normally your phone). There are many apps available, but two that might be worth considering are:

- 1) Clayframes. Basic functions for Android only (£1.99)
- 2) Stop Motion Studio. Fully featured for iOS and Android, but more expensive at £4.99

You will also need a tripod or similar to hold the device steady while you record your film frame-by-frame.

#### EDITING

There are some great free editing apps to suit all levels of film maker.

- I. If you are working with Apple iOS devices, you can use iMovie, which has been around for years and has extensive online documentation and tutorials.
- 2. <u>ShotCut</u> is a free open source video editor that is fairly straight forward to get to grips with. It runs on all platforms and comes with video tutorials to get you started.
- 3. The free version of <u>DaVinci Resolve 16</u> by Black Magic Design is a professional standard editing tool that will cater for the most experienced and ambitious users. The software runs on all platforms (Mac OS X, Windows and Linux).